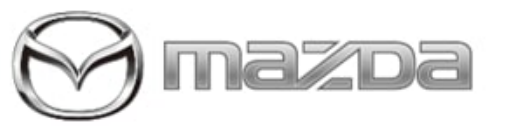

Subject:

DTC U2050:55 STORED AFTER REPLACING OR **REPROGRAMMING BCM** 

Service Alert No.: SA-038/21

Last Issued: 05/24/2021

## **BULLETIN NOTES**

This service alert supersedes the previously issued service alert listed below. The changes are noted in Red text.

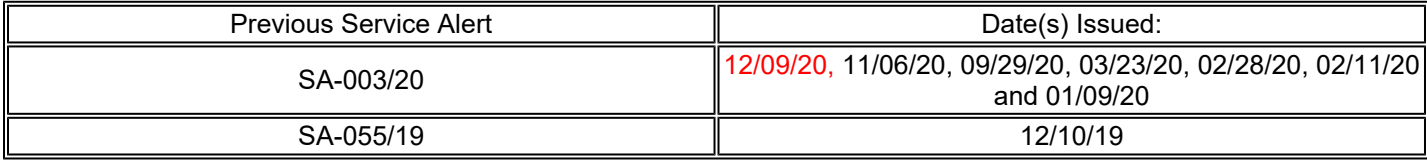

# **APPLICABLE MODEL(S)/VINS**

2019-2021 Mazda3 2020-2021 CX-30

# **DESCRIPTION**

When the body control module (BCM) has been replaced or reprogrammed and the software is updated to the file names shown below, DTC U2050:55-BCM (Activation of remote control not implemented) may be stored in memory without any warning indication for the driver.

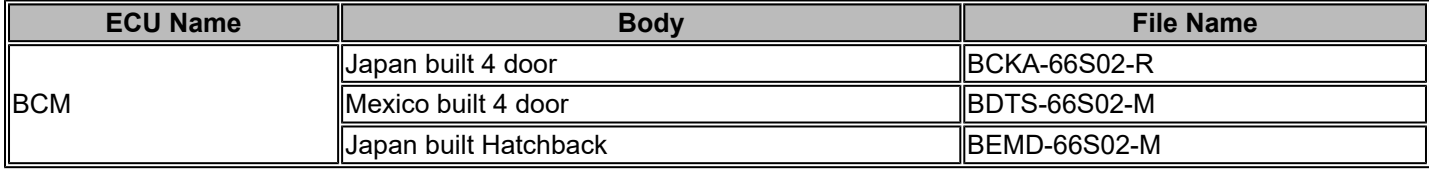

This is caused by a communication error between the telematics communication unit (TCU) and BCM when the control software in them are not of the version being ready for activation of the connected service.

**NOTE:** The DTC may be stored again if any of the following occur:

- The battery terminal is disconnected.
- The connector at the BCM is disconnected.
- Configuration or activation of any ECU is performed with the Mazda Modular Diagnostic System (M-MDS).

**CONSUMER NOTICE:** The information and instructions in this bulletin are intended for use by skilled technicians. Mazda technicians utilize the proper tools/ equipment and take training to correctly and safely maintain Mazda vehicles. These instructions should not be performed by "doit-yourselfers." Customers should not assume this bulletin applies to their vehicle or that their vehicle will develop the described concern. To determine if the information applies, customers should contact their nearest authorized Mazda dealership. Mazda North American Operations reserves the right to alter the specifications and contents of this bulletin without obligation or advance notice. All rights reserved. No part of this bulletin may be reproduced in any form or by any means, electronic or mechanical---including photocopying and recording and the use of any kind of information storage and retrieval system --- without permission in writing.

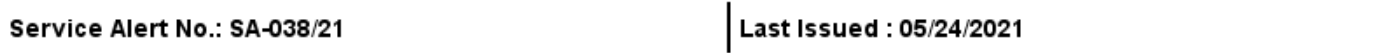

## **REPAIR PROCEDURE**

#### **How to Clear DTC U2050:55**

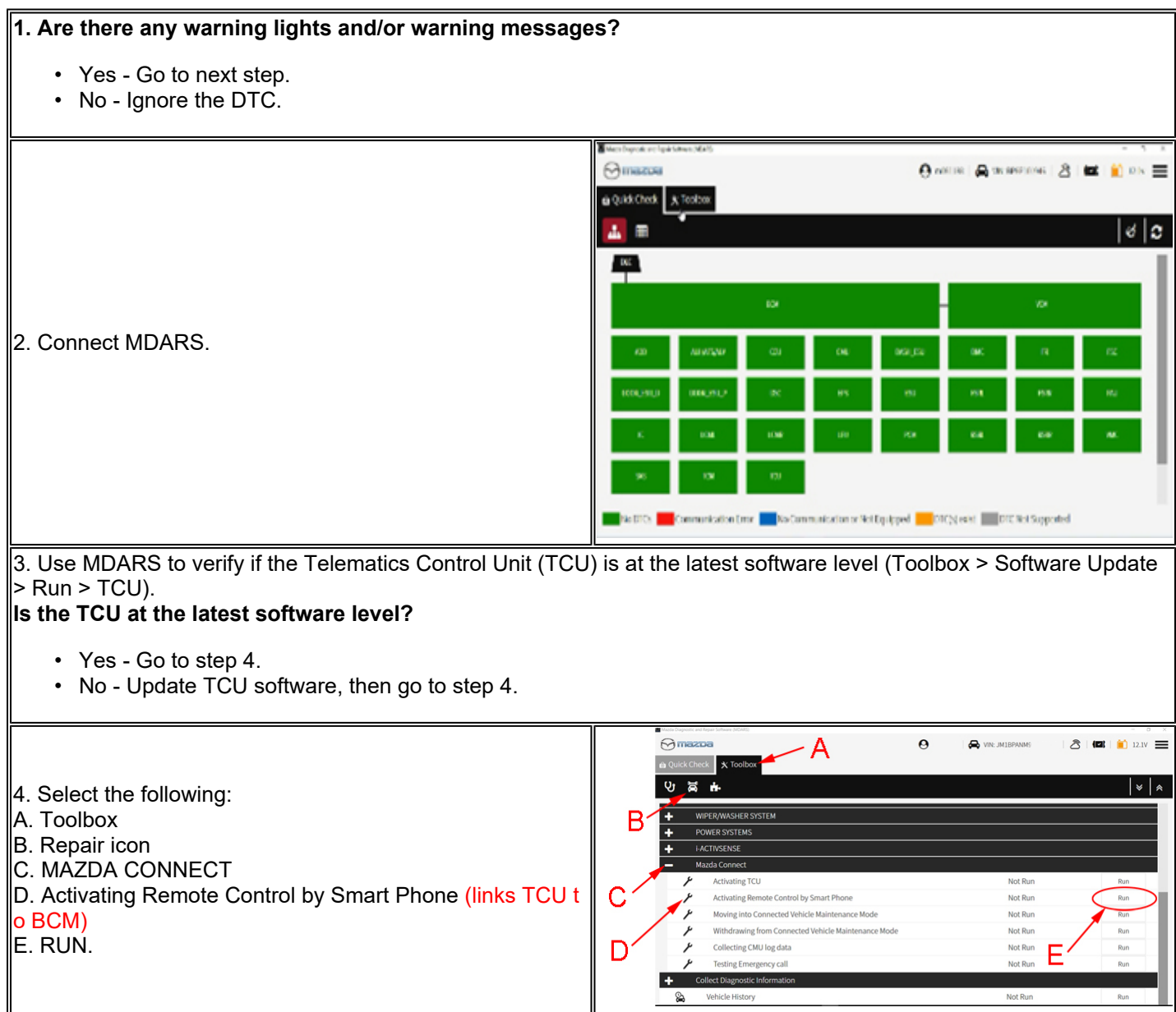

**CONSUMER NOTICE:** The information and instructions in this bulletin are intended for use by skilled technicians. Mazda technicians utilize the proper tools/ equipment and take training to correctly and safely maintain Mazda vehicles. These instructions should not be performed by "doit yourselfers." Customers should not assume this bulletin applies to their vehicle or that their vehicle will develop the described concern. To determine if the information applies, customers should contact their nearest authorized Mazda dealership. Mazda North American Operations reserves the right to alter the specifications and contents of this bulletin without obligation or advance notice. All rights reserved. No part of this bulletin may be reproduced in any form or by any means, electronic or mechanical---including photocopying and recording and the use of any kind of information storage and retrieval system ---without permission in writing.

@ 2021 Mazda North American Operations, U.S.A.

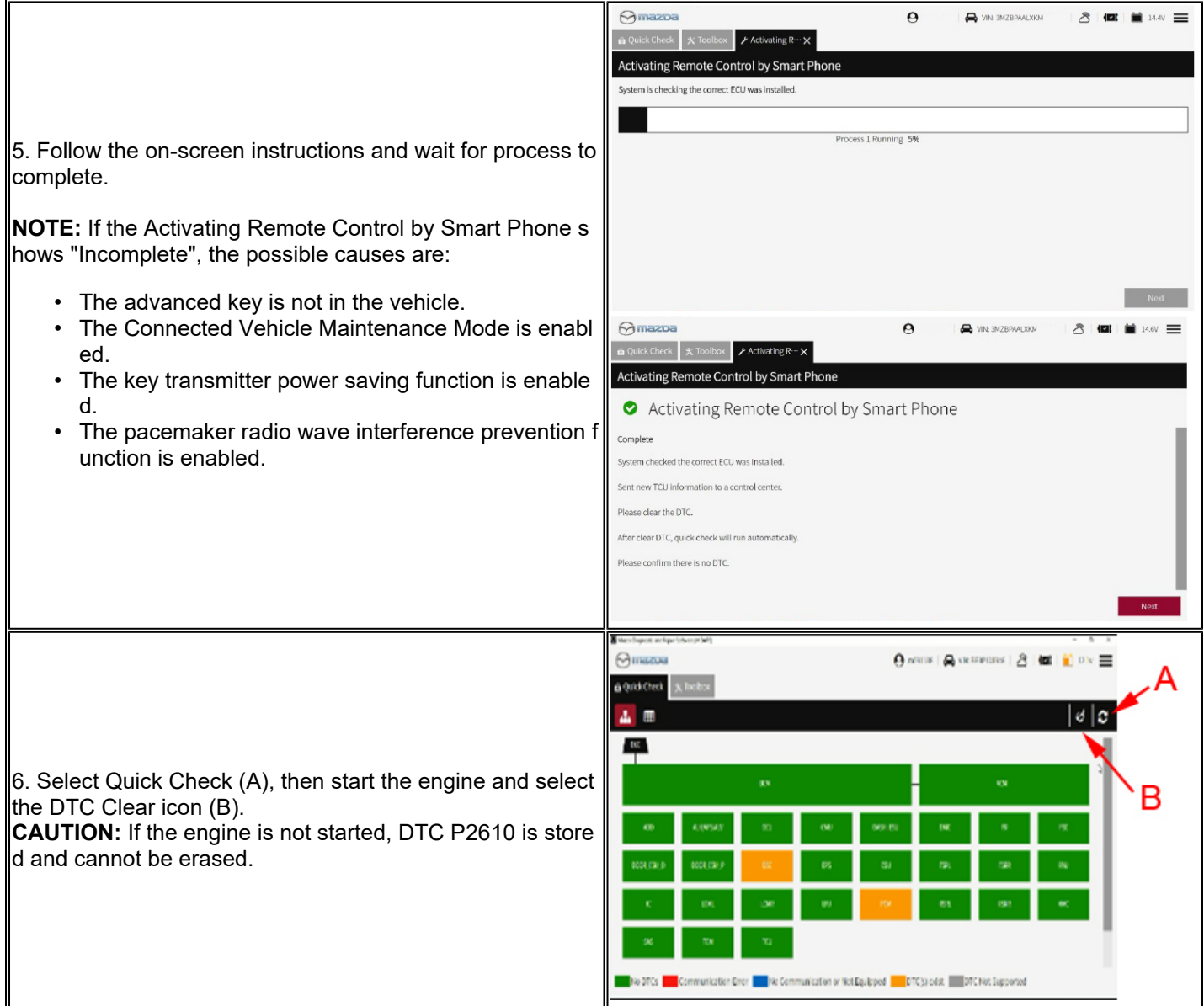

Page **3** of 3

**CONSUMER NOTICE:** The information and instructions in this bulletin are intended for use by skilled technicians. Mazda technicians utilize the proper tools/ equipment and take training to correctly and safely maintain Mazda vehicles. These instructions should not be performed by "doit yourselfers." Customers should not assume this bulletin applies to their vehicle or that their vehicle will develop the described concern. To determine if the information applies, customers should contact their nearest authorized Mazda dealership. Mazda North American Operations reserves the right to alter the specifications and contents of this bulletin without obligation or advance notice. All rights reserved. No part of this bulletin may be reproduced in any form or by any means, electronic or mechanical…including photocopying and recording and the use of any kind of information storage and retrieval system ---without permission in writing.

@ 2021 Mazda North American Operations, U.S.A.